# **LAPORAN KERJA PRAKTEK**

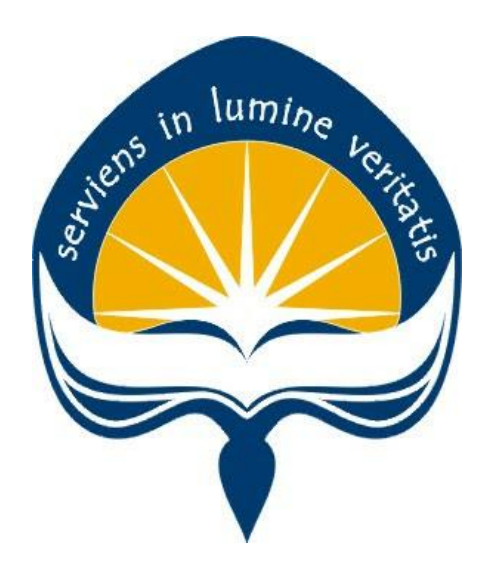

**Dipersiapkan Oleh: Bobby Pratama / 15 07 08181**

**Program Studi Teknik Informatika**

**Fakultas Teknologi Industri**

**Universitas Atma Jaya Yogyakarta**

**2019**

# <span id="page-1-0"></span>**HALAMAN PENGESAHAN**

Laporan Kerja Praktek

Laporan ini telah diperiksa dan disetujui

Pada tanggal 11 Maret 2019

Oleh:

**Dosen Pembimbing,** 

(Dra. Ernawati, M.T.)

Pembimbing Lapangan,

W

(Farid Inawan, S.T.)

 $\rm ii$ 

# **KATA PENGANTAR**

<span id="page-2-0"></span>Puji syukur penulis panjatkan kepada Tuhan Yang Maha Esa yang senantiasa memberikan rahmat dan karunia-Nya, sehingga penulis dapat menyelesaikan laporan Kerja Praktek ini. Kerja Praktek merupakan sebuah mata kuliah yang ada di dalam kurikulum Strata 1 Program Studi Teknik Informatika Universitas Atma Jaya Yogyakarta. Kerja Praktek mempunyai beban studi sebesar 2 SKS. Kerja Praktek ini bertujuan untuk memberikan pengalaman kerja secara nyata kepada mahasiswa.

Melalui Kerja Praktek, mahasiswa diharapkan bisa mendapatkan pengalaman kerja berupa pengetahuan tentang lingkungan kerja, proses bisnis, hingga penggunaan teknologi informasi pada perusahaan yang bersangkutan. Mahasiswa juga diharapkan dapat menerapkan ilmu yang telah didapat selama proses perkuliahan untuk mengerjakan tugas yang diberikan oleh perusahaan. Laporan ini dibuat berdasarkan pengalaman yang didapatkan dari Kerja Praktek yang telah ditempuh selama 2 bulan sejak tanggal 17 Desember 2018 hingga 16 Februari 2019 di PT Atnic Ekotekno Wicaksana.

Pelaksanaan Kerja Praktek ini dapat diselesaikan dengan baik tidak terlepas dari bantuan beberapa pihak, oleh karena itu penulis hendak mengucapkan terimakasih kepada:

- 1. Tuhan Yesus Kristus yang selalu menyertai dan memberikan penyertaan-Nya kepada penulis.
- 2. Orangtua yang selalu mendukung, memberikan semangat serta doa kepada penulis selama pelaksanaan Kerja Praktek.
- 3. Dra. Ernawati, M.T., selaku dosen pembimbing yang telah membimbing penulis selama pelaksanaan Kerja Praktek dan juga penyusunan laporan.
- 4. Mas Farid Inawan selaku *Software Lead* dan juga pembimbing lapangan, Mas Zandy Yudha sebagai *Software Engineer*, Mas Syauqy Nurul Aziz

sebagai CTO yang telah membimbing, membantu, dan juga memberikan banyak masukan kepada penulis selama pelaksanaan Kerja Praktek.

- 5. Seluruh anggota tim PT Atnic Ekotekno Wicaksana yang telah memberikan banyak pengalaman dan pengetahuan kepada penulis selama pelaksanaan Kerja Praktek.
- 6. Dila Damayanti yang selalu menasehati, memberikan semangat dan dukungan kepada penulis selama pelaksanaan Kerja Praktek.
- 7. Adrian Hartanto, Benefita Intan, Teguh Bima Putra, Komang Arinanda, Wahyu Kharisma, Andika Pratama Putra, Albertus Travis Na, Ian Yulistio Susilo, Daniel Chrisna Danuega, Verryanto Paulus, dan Kevin Antariksa yang telah menemani penulis selama merantau di Yogyakarta dan juga senantiasa memberikan dukungan kepada penulis selama pelaksanaan Kerja Praktek ini.
- 8. Semua teman dan sahabat yang tidak bisa disebutkan satu persatu.

Akhir kata, penulis menyadari bahwa pelaksanaan Kerja Praktek dan penyusunan laporan ini masih jauh dari kata sempurna. Oleh karena itu, kritik dan saran sangat penulis harapkan untuk perkembangan penulisan di masa depan. Semoga laporan ini dapat bermanfaat bagi pihak-pihak yang membutuhkan.

Yogyakarta, Maret 2019

Penulis,

Bobby Pratama

# **DAFTAR ISI**

<span id="page-4-0"></span>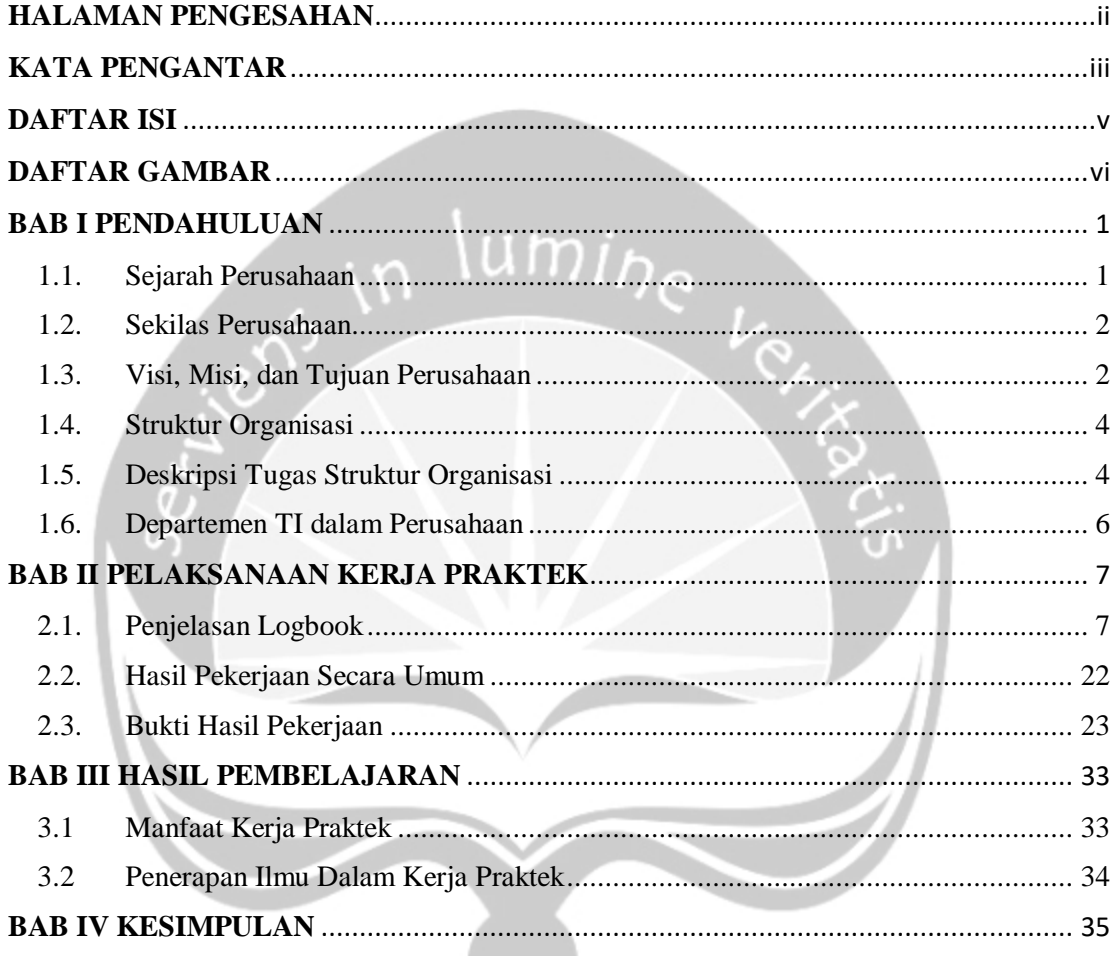

# **DAFTAR GAMBAR**

<span id="page-5-0"></span>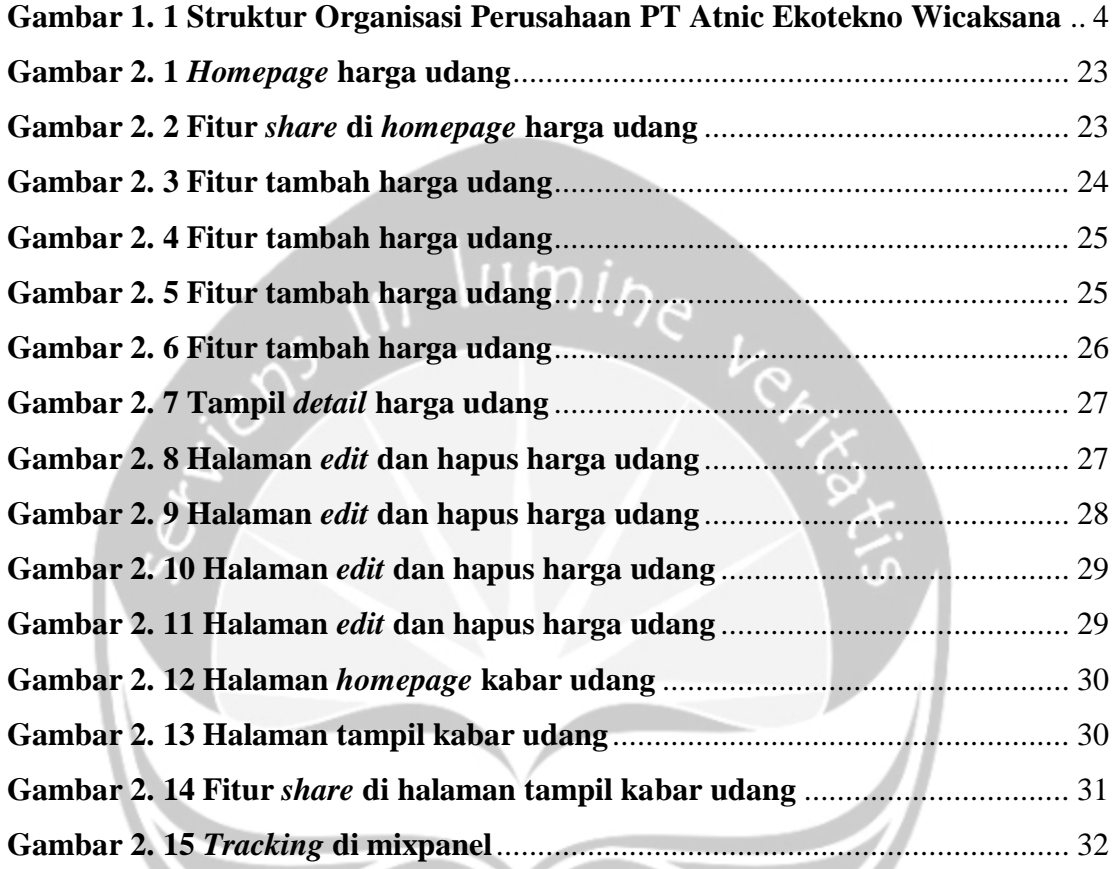

# **BAB I**

# **PENDAHULUAN**

### <span id="page-6-1"></span><span id="page-6-0"></span>**1.1. Sejarah Perusahaan**

PT Atnic Ekotekno Wicaksana, yang pada mulanya bernama Atnic, didirikan pada tahun 2014. Atnic dimulai dengan menerima berbagai pesanan untuk membuat berbagai macam perangkat teknologi secara spesifik seperti jam digital dengan fitur yang unik, lampu kubus dengan animasi LED, desain LED, dan lain sebagainya.

Pada tahun 2014, Atnic mendapat tawaran dari PT Indmira untuk berkolaborasi membuat perangkat teknologi berdasarkan masalah-masalah yang ada. Kemudian, Tim Atnic melakukan riset dan menciptakan *prototype* pertama mereka pada tahun 2015. Atnic menciptakan Jala, perangkat *Internet of Things* yang memungkinkan petambak udang untuk melakukan kontrol pada tambak udangnya.

Pada Maret 2015, Jala memenangkan kompetisi dari ASME (The American Society of Mechanical Engineers). Kemudian pada bulan April di tahun yang sama, Atnic mulai menjalankan program inkubasi dari INOTEK. Pendanaan dari dua belah pihak dimanfaatkan untuk penelitian dan pengembangan yang dimulai pada bulan Juli 2015 dengan 4 pendiri yang tersisa. Pada bulan November 2015, dengan bantuan PT Indmira, Atnic secara resmi berganti menjadi PT Atnic Ekotekno Wicaksana, sebagai perusahaan baru yang memberi solusi teknologi terhadap agrikultur dan akuakultur.

### <span id="page-7-0"></span>**1.2. Sekilas Perusahaan**

PT Atnic Ekotekno Wicaksana merupakan sebuah perusahaan yang didirikan dengan tujuan memberikan solusi terhadap agrikultur dan akuakultur. Salah satu produk yang terlah dihasilkan oleh PT sAtnic Ekotekno Wicaksana ini adalah Jala. Jala merupakan perangkat *Internet of Things* (IoT) yang memungkinkan petani tambak udang untuk mengetahui kondisi air tambaknya. Perangkat Jala dilengkapi dengan berbagai sensor yang dapat membantu untuk memantau kondisi air seperti sensor oksigen terlarut, pH, salinitas dan TDS (*total dissolved solid*). Kondisi air tambak tersebut kemudian akan dilaporkan melalui sebuah aplikasi berbasis *web* dan *mobile* yang dilengkapi dengan sistem pendukung keputusan untuk membantu petambak udang mengatur tambaknya dan meningkatkan respon petambak dalam menjaga kualitas air serta mengurangi kesalahan penanganan pada udang.

### <span id="page-7-1"></span>**1.3. Visi, Misi, dan Tujuan Perusahaan**

PT Atnic Ekotekno Wicaksana memiliki 3 visi yang ingin dicapai. *Technology Research and Development (R&D)* merupakan visi yang pertama. Visi ini berarti bahwa PT Atnic ingin senantiasa melakukan *research* dan juga *development* dan juga melatih para anggota tim agar dapat selalu memonitor teknologi yang digunakan di dalam perusahaan. *Ecofriendly Products* merupakan visi yang kedua, dimana PT Atnic membuat produk dengan menggunakan bahan yang bisa didaur ulang, tidak berbahaya bagi lingkungan, dan dibuat di pabrik yang menggunakan prinsip *zero emission concept*. Visi yang terakhir adalah *Responsible Ponds Use* dimana PT Atnic ingin mewujudkan konsep akuakultur berkelanjutan pada kolam produksi dan juga kolam dari mitra-mitra PT Atnic.

Selain 3 visi tersebut, PT Atnic Ekotekno Wicaksana juga memiliki 3 misi yang akan dilaksanakan guna mencapai 3 visi yang telah dijabarkan sebelumnya. Misi yang pertama adalah *Company Based on Technology R&D*, dimana PT Atnic sudah dilengkapi dengan fasilitas yang memadai dan terus menerus diperbaharui agar selalu *up to date* dan dapat memenuhi kebutuhan konsumen. Misi yang kedua merupakan lanjutan dari misi yang pertama, yaitu *Technology-Enabled Customized Products* dimana PT Atnic dengan R&D yang telah dilakukan ingin menciptakan produk yang dapat mengakomodasi kebutuhan konsumen dan juga dapat disesuaikan hingga skala tertentu. Misi yang terakhir adalah *Consultation and Supervision*, dimana PT Atnic ingin memiliki ruang lingkup konsultasi dan juga pengawasan yang meliputi teknologi dan manajemen akuakultur. Konsumen yang menggunakan produk PT Atnic dapat menganalisis kondisi air dan beberapa parameter lainnya sehingga kemudian dapat ditentukan teknologi yang tepat dan juga pengawasan yang berkala.

### **1.4. Struktur Organisasi**

<span id="page-9-0"></span>Berikut merupakan struktur organisasi dari PT Atnic Ekotekno Wicaksana:

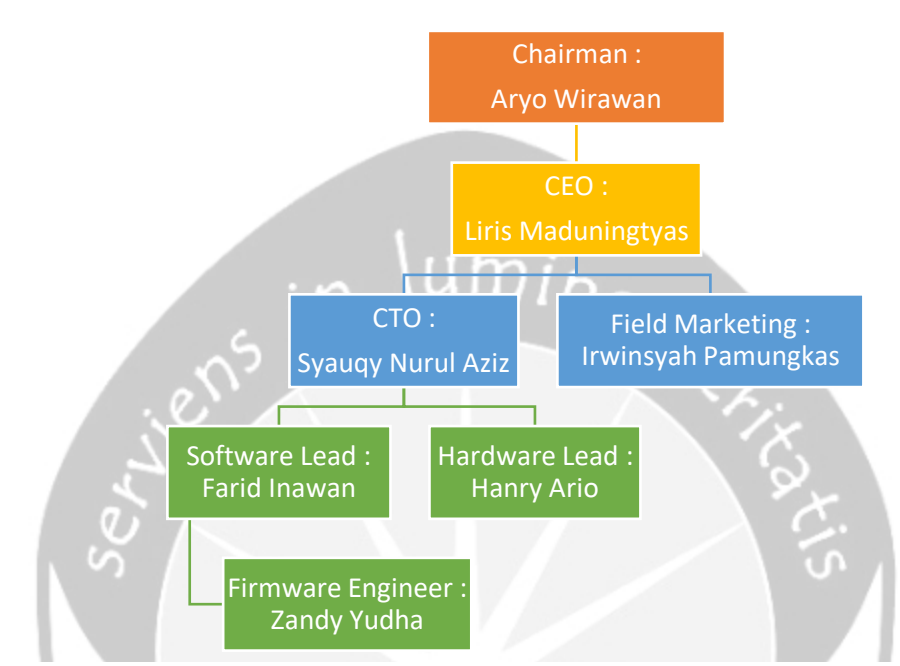

**Gambar 1. 1 Struktur Organisasi Perusahaan PT Atnic Ekotekno Wicaksana**

### <span id="page-9-1"></span>**1.5. Deskripsi Tugas Struktur Organisasi**

- 1. *Chairman*
	- Memimpin rapat umum, dalam hal: untuk memastikan pelaksanaan tatatertib, keadilan, dan kesempatan bagi semua untuk berkontribusi secara tepat, menyesuaikan alokasi waktu per item masalah, menentukan urutan agenda, mengarahkan diskusi ke arah konsensus, menjelaskan dan menyimpulkan tindakan dan kebijakan.
	- Bertindak sebagai perwakilan organisasi dalam hubungannya dengan dunia luar.

### 2. *CEO*

Merencanakan, mengelola, dan menganalisis segala aktivitas fungsional bisnis seperti operasional, sumber daya manusia, keuangan, dan pemasaran.

### 3. *CTO*

- Menyatukan pengembangan produk
- Memahami perkembangan teknologi saat ini dan pengadopsiannya
- Mengelola pengembangan produk

### 4. *Field Marketing*

Merancang proses marketing, melakukan kunjungan ke lapangan terkait tugas marketing, melakukan komunikasi kepada klien, melakukan kunjungan rutin ke klien, melakukan dokumentasi terkait marketing.

## 5. *Software Lead*

Bertanggung jawab dalam memimpin dan mengontrol pengembangan software untuk Jala.

# 6. *Hardware Lead*

Bertanggung jawab dalam memimpin dan mengontrol pengembangan hardware untuk Jala.

### 7. *Firmware Engineer*

Bertanggung jawab untuk mengembangkan dan mengimplementasikan *software*. *Firmware Engineer* merencanakan, meningkatkan, dan mengelola *software* agar dapat digunakan pada *hardware* yang telah dibuat.

### <span id="page-11-0"></span>**1.6. Departemen TI dalam Perusahaan**

Departemen IT dalam PT Atnic Ekotekno Wicaksana terbagi menjadi dua yaitu *Software Engineering* dan *Hardware Engineering*. Departemen *Software Engineering* lebih memusatkan tugasnya pada pengembangan aplikasi Jala berbasis *mobile* dan *web* serta mengembangan perangat lunak yang diaplikasikan pada perangkat Jala. Sedangkan departemen *Hardware Engineering* memusatkan tugasnya pada pengembangan perangkat Jala agar dapat digunakan dan diimplementasikan sebagai alat kontrol kualitas air pada tambak udang.

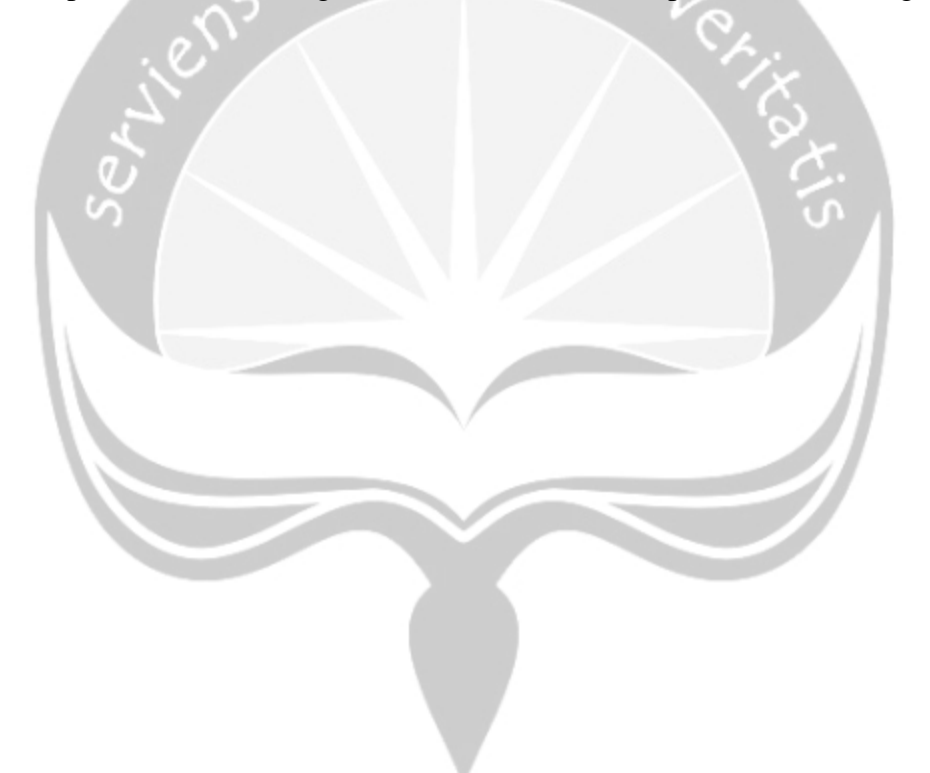

# **BAB II**

### **PELAKSANAAN KERJA PRAKTEK**

#### <span id="page-12-1"></span><span id="page-12-0"></span>**2.1. Penjelasan Logbook**

### Senin, 17 Desember 2018 (10.00 - 17.38)

Pada hari pertama, saya dan juga mentor saya Mas Farid berbincang-bincang seputar pengalaman dan juga skill coding saya. Kami juga melakukan instalasi beberapa tools yang akan digunakan selama Kerja Praktek seperti Visual Studio Code dan juga XAMPP. Pukul 15.00, saya mengikuti rapat mingguan tim *software* JALA. Pada saat rapat, saya berkenalan dengan seluruh anggota tim *software*. Pada rapat ini juga saya diberikan project oleh Mas Syauqy Nurul Aziz selaku CTO *& Co-Founder* JALA. Saya diberi project untuk membangun sebuah sistem portal harga udang berdasarkan geolokasi dan juga harga terbaru.

### Selasa, 18 Desember 2018 (10.00 - 17.45)

Hari kedua, saya mulai melakukan proses coding. Akan tetapi, mentor saya yaitu Mas Farid menginginkan bahwa minggu pertama saya melaksanakan KP waktunya dialokasikan untuk belajar. Hal ini dikarenakan Mas Farid ingin mengetahui lebih dalam lagi skill coding saya sejauh mana dan dia juga ingin mengajarkan beberapa hal kepada saya sebelum mulai mengerjakan *project*. Di hari kedua ini, saya belajar bootstrap dan juga laravel. Untuk bootstrap saya belajar menggunakannya dengan cara menghias *front-end* website simple saya yang sebelumnya sudah saya buat di rumah. Kemudian untuk laravel, pada hari kedua saya diberikan materi tentang bagaimana membuat sebuah aplikasi MVC sederhana. Materi diberikan dalam bentuk Power Point sehingga mudah dipahami.

### Rabu, 19 Desember 2018 (10.00 – 17.45)

Hari ketiga, saya melanjutkan latihan laravel yang diberikan pada hari sebelumnya. Setelah selesai, Mas Farid melakukan pemeriksaan atas apa yang telah saya kerjakan. Saya juga menanyakan beberapa hal yang belum saya mengerti dari latihan ini, seperti tentang *validate*, *return, redirect, token,* dan juga *method* di laravel. Setelah selesai, saya kembali diberikan latihan oleh Mas Farid. Latihan selanjutnya masih tentang laravel, kali ini materi nya mengenai *Routing, View, Session,* dan juga *Validation*. Disini saya benar-benar belajar banyak hal baru yang sama sekali tidak saya ketahui sebelumnya, seperti perbedaan *Routing*  dengan *Closure*, *Routing* dengan *Function*, dan juga *Routing* dengan *Controller*.

### Kamis, 20 Desember 2018 (10.05 – 17.45)

Hari keempat, hampir sama seperti hari sebelumnya. Saya melanjutkan latihan pada hari sebelumnya, dan setelah saya selesai Mas Farid melakukan pemeriksaan terhadap apa yang sudah saya kerjakan. Saya juga kembali menanyakan beberapa hal yang belum saya mengerti terkait *dump, request, return, redirect,* dan juga *response*. Setelah selesai dengan latihan hari sebelumnya, saya diberi latihan yang baru. Latihan yang baru sudah semakin kompleks, yaitu membuat sebuah Aplikasi Stok Sederhana. Pada latihan ini juga sistem yang dibangun sudah mulai menggunakan database.

### Jumat, 21 Desember 2018 (10.05 – 17.45)

Hari kelima, sekitar setengah hari masih saya gunakan untuk menyelesaikan latihan di hari sebelumya. Pada hari kelima ini juga saya menanyakan banyak hal terhadap Mas Farid. Beberapa hal yang saya tanyakan dan juga didiskusikan bersama-sama dengan Mas Farid adalah mengenai *carbon,* pembuatan *controller*, pembahasan bagian-bagian *code front-end*, dan juga proses CRUD yang ada pada sistem. Setelah selesai mengerjakan latihan sebelumnya, saya diberikan latihan

laravel yang terakhir. Latihan terakhir ini adalah latihan membuat aplikasi MVC dengan Otentikasi dan Otorisasi.

### Rabu, 26 Desember 2018 (10.10 – 17.50)

Hari keenam, saya kembali masuk kerja setelah libur natal. Selama libur natal saya melakukan review atas semua latihan yang sudah diberikan Mas Farid. Ketika sampai di kantor, saya kembali menanyakan beberapa hal terkait latihan-latihan sebelumnya. Setelah itu, persiapan untuk mengerjakan *project* pun dimulai. Pada hari ini saya melakukan instalasi dan juga pengenalan tools yang akan digunakan pada proses pembuatan *project*. Saya melakukan instalasi Laragon sebagai *webserver* yang akan digunakan pada *project*. Selain itu, saya juga diajari cara menggunakan *laravel-generator* yang sudah dibuat oleh tim Jala. *Laravelgenerator* ini sangat memudahkan pembuatan sebuah sistem dengan *framework*  Laravel karena generator akan secara otomatis men-*generate* beberapa fungsi dan juga *controller* sehingga kita tidak perlu membuat nya lagi secara manual.

## Kamis, 27 Desember 2018 (10.10 – 17.55)

Hari ketujuh, saya sudah mulai mengerjakan *project* dari Jala. Seperti yang sudah disebutkan sebelumnya, saya mendapatkan *project* untuk membuat portal harga udang berdasarkan geolokasi dan juga harga terbaru. Pada hari Kamis ini saya berbincang-bincang dengan Mas Syauqy untuk membicarakan detail *project* ini. Mas Syauqy memberi tahu saya bahwa ada beberapa hal yang harus diubah dari sistem yang sudah ada sebelumnya, dan juga ada beberapa fitur baru yang dia inginkan di portal harga udang ini. Pada hari ini saya mengerjakan *front-end* dari portal harga udang ini, dimana elemen yang saya buat pada hari ini adalah membagi 2 *homepage* dari harga udang menjadi bagian Persebaran Harga Udang dan juga *List* Harga Udang.

### Jumat, 28 Desember 2018 (10.10 – 17.55)

Hari kedelapan, saya kembali melanjutkan pengerjaan *project*. Setelah kemarin saya membuat *homepage* harga udang menjadi 2 bagian, maka hari ini saya kembali melanjutkan hasil pekerjaan kemarin, merapikan beberapa bagian, dan juga mulai membuat bagian untuk filter lokasi pada *homepage* harga udang. Saya sempat mengalami beberapa kesulitan ketika membuat *filter* lokasi ini. Kesulitan yang saya alami terutama adalah tentang masalah *margin* dan juga *padding* yang membuat posisi objek di *website* tidak sesuai dengan apa yang saya inginkan. Dikarenakan mentor saya, Mas Farid, berhalangan hadir pada hari ini maka sepanjang hari selama pengerjaan saya dibantu oleh Mas Zandy yang merupakan anggota tim *software* lainnya.

### Sabtu, 29 Desember 2018 (10.05 - 17.35)

Hari kesembilan, saya masih melanjutkan pengerjaan dari *homepage* portal harga udang. Setelah kemarin saya membuat bagian untuk filter lokasi, hari ini saya melakukan beberapa *finishing* terhadap *homepage* portal harga udang ini. *Finishing* yang saya lakukan adalah menyesuaikan warna dari beberapa tombol dengan design yang sudah dibuat oleh Mbak Arin dari tim UI/UX. Tombol yang saya maksud diantaranya adalah tombol salin, lihat semua ukuran, dan tombol bagikan. Setelah selesai melakukan *finishing*, maka saya melanjutkan pekerjaan dengan membuat desain dari halaman lihat harga semua ukuran udang.

### Senin, 31 Desember 2018 (10.05 - 17.15)

Hari kesepuluh, saya melanjutkan pembuatan halaman lihat harga semua ukuran udang. Pada halaman ini, ada 2 bagian utama yang saya buat. Bagian pertama adalah bagian sebelah kiri yaitu bagian detail udang dan bagian kanan adalah bagian rekomendasi. Bagian rekomendasi ini akan menampilkan harga udang rekomendasi berdasarkan lokasi terdekat dan juga harga yang terbaru. Saya sempat mengalami kesulitan untuk merapikan *line-spacing* antara satu komponen dengan komponen lainnya, dan juga terkait masalah tabulasi. Saya hari ini berhasil menyelesaikan *front-end* dari *homepage* halaman udang dan juga halaman lihat harga semua ukuran udang.

#### Rabu, 2 Januari 2019 (10.10 - 17.30)

Hari kesebelas, saya melakukan beberapa perbaikan kecil terhadap tampilan *frontend* yang sudah saya buat dalam beberapa hari terakhir. Perbaikan yang saya buat antara lain menambahkan beberapa tulisan dan juga *hyperlink* yang masih belum ditambahkan sebelumnya. Setelah itu, saya mulai membuat bagian rekomendasi. Bagian rekomendasi ini untuk sementara akan menampilkan 3 data terbaru yang terakhir diinputkan ke dalam sistem.

### Kamis, 3 Januari 2019 (10.10-17.55)

Hari kedua belas, saya melakukan beberapa perbaikan terhadap bagian rekomendasi. Saya merapikan beberapa button yang layout nya masih kurang rapi, dan juga melengkapi *hyperlink* yang belum terisi. Setelah selesai dengan bagian rekomendasi, saya mencoba mengimplementasikan Google Maps pada portal harga udang ini. Google Maps ini nantinya akan digunakan untuk menampilkan peta yang akan mencantumkan harga udang dari setiap kota yang sudah terdaftar. Akan tetapi, karena saya mengalami kesulitan dalam mengimplementasikan Google Maps, maka saya beralih mengerjakan tombol *share*.

### Jumat, 4 Januari 2019 (10.15 - 17.30)

Hari ketiga belas, saya kembali melanjutkan mengerjakan tombol share. Saya berhasil menemukan sebuah tools yang bernama ShareThis dimana tools ini sudah menyediakan semua kebutuhan yang diperlukan untuk berbagi link ke sosial media. Sempat terdapat *bug* pada tombol *share* dimana *counter* yang berfungsi untuk menghitung jumlah share hanya berjalan pada tombol pertama saja. Akan tetapi, setelah mengganti akun ShareThis saya *bug* ini sudah tidak ada lagi. Setelah

selesai menegerjakan tombol *share*, saya kembali mencoba untuk mengimplementasikan Google Maps ke dalam project saya.

### Sabtu, 5 Januari 2019 (10.20 - 17.00)

Hari keempat belas, saya kembali melanjutkan pengimplementasian Google Maps pada *project* portal harga udang. Hari ini saya mencoba mengimplementasikan Google Maps dengan menggunakan tutorial yang tersedia di website developer.google.com. Akan tetapi, saya belum berhasil mengimplementasikan Google Maps pada project ini. Setelah itu, dengan bantuan Mas Farid, saya melakukan perbaikan project secara *overall*, merapikan kembali beberapa bagian, kemudian setelah itu melakukan push di Git.

### Selasa, 8 Januari 2019 (10.10 - 17.45)

Hari kelima belas, saya melakukan revisi terhadap *project* portal harga udang. Setelah hari sabtu lalu *project* nya di push ke Git, hari ini saya mendapatkan beberapa revisi. Revisi saya dapat dari Mas Farid dan juga Mas Endra sebagai *Field Expertise* dari JALA. Ada 3 revisi yang saya kerjakan, yaitu pada bagian *share* saya diberi revisi untuk menambahkan judul dan juga gambar pada saat melakukan share. Selain itu, saya juga memperbaiki bagian tampil harga semua ukuran udang karena catatannya belum ditampilkan.

### Rabu, 9 Januari 2019 (10.15 - 17.45)

Hari keenam belas, saya memperbaiki tombol *share* untuk whatsapp. Hal ini dikarenakan pada saat melakukan share di WhatsApp, title nya tidak dapat ditampilkan. Akan tetapi, setelah saya mencari beberapa informasi di internet, masalah ini belum juga terselesaikan. Hal ini sepertinya dikarenakan *website* yang dikembangkan masih bersifat *local* di laptop saya. Setelah itu, Mas Farid memberi tahu tugas saya yang selanjutnya setelah memperbaiki tombol *share* ini.

### Kamis, 10 Januari 2019 (10.15 - 18.00)

Hari ketujuh belas, saya masih menyempurnakan halaman harga udang. Saya sempat mencoba untuk memperbaiki tombol *share* yang tidak dapat menampilkan judul dan juga gambar pada saat melakukan *share*. Saya sudah mencoba menggunakan *open graph tags* akan tetapi masih belum berhasil. Selain itu, saya juga diberi tugas untuk memperbaiki *translation* yang ada pada portal harga udang. Hal ini dikarenakan untuk beberapa bagian saya masih menggunakan Bahasa Indonesia yang diketik secara manual, dimana seharusnya yang digunakan adalah hasil *translate*.

### Jumat, 11 Januari 2019 (11.30 - 18.00)

Hari kedelapan belas, saya mendapatkan tugas baru. Saya mendapatkan perintah untuk menambahkan fitur *share* di halaman *news*. Sebelum mulai mengerjakan, saya berkonsultasi terlebih dahulu dengan Mbak Arin dari tim UI/UX. Setelah Mbak Arin memberi penjelasan mengenai design yang dia buat, saya mulai mengerjakan fitur *share* ini. Saya sempat mengalami kesulitan yaitu tombol WhatsApp yang tidak muncul, tapi saya berhasil menemukan masalahnya yaitu karena penggunaan <h3> yang menyebabkan tidak ada space yang cukup untuk menempatkan 3 tombol.

### Sabtu, 12 Januari 2019 (10.15 - 17.00)

Hari kesembilan belas, saya melakukan penyempurnaan terhadap fitur *share* yang ada di halaman *news*. Beberapa perbaikan yang saya lakukan diantara lain adalah mengubah bentuk tombol menjadi persegi, lalu memperbaiki *meta-property* dari tombol-tombol *share* yang ada. Selain itu, saya juga memperbaiki tampilan dari halaman harga udang ini agar menjadi *responsive* dan tetap rapi ketika dibuka melalui *smartphone*. Setelah menyelesaikan tugas saya di hari ini, saya diberi tugas oleh Mas Farid mengenai beberapa materi yang akan dibahas pada rapat hari Senin.

### Senin, 14 Januari 2019 (10.15 - 17.45)

Hari kedua puluh, diawali dengan rapat divisi *software*. Rapat dilakukan untuk membahas beberapa hal seperti *weekly report, planning next-week to-do, detailed discussion on 2019 plan*. Pada saat rapat saya berperan sebagai notulen untuk mencatat hasil rapat. Setelah rapat selesai, saya kembali melanjutkan pekerjaan dengan mengerjakan fitur *share* pada halaman harga udang dan juga *news*.

# Selasa, 15 Januari 2019 (10.10 - 18.00)

Hari kedua puluh satu, saya melakukan finalisasi terhadap fitur *share* di halaman udang dan juga *news*. Yang saya kerjakan hari ini adalah memperbaiki *metaproperty*. Selain itu, saya juga mengganti penggunaan id *sharethis* menjadi 1 id saja dimana id tersebut akan digunakan untuk tombol *share* di semua halaman. Setelah selesai, saya melakukan *push* dan juga *merge request*.

### Rabu, 16 Januari 2019 (10.00 - 17.30)

Hari kedua puluh dua, pada hari ini saya dibebastugaskan oleh mentor saya. Hal ini dikarenakan karena Mas Farid masih sibuk mengerjakan hal-hal lain sehingga belum sempat memberikan tugas yang baru kepada saya. Akan tetapi, pada sore hari sebelum pulang dilakukan pemeriksaan kembali untuk pekerjaan saya di halaman harga udang dan juga *news*.

### Kamis, 17 Januari 2019 (12.15 - 18.00)

Hari kedua puluh tiga, pada hari ini saya datang terlambat ke kantor. Hal ini dikarenakan saya pergi ke kampus terlebih dahulu untuk bimbingan KRS dan juga bimbingan KP. Sesampainya di kantor, ternyata sedang mati listrik sehingga saya belum mengerjakan apapun. Lalu setelah listrik sudah nyala kembali, saya mempelajari materi untuk menambahkan fitur *add post* di halaman *news*.

### Jumat, 18 Januari 2019 (10.15 - 17.00)

Hari kedua puluh empat, saya menemukan sebuah *bug* pada fitur yang telah saya buat sebelumnya. *Bug* yang saya temukan terdapat pada *button copy* yang terdapat di halaman harga udang. *Button copy* ini hanya menyalin data dari data pertama saja. Setelah dibantu oleh Mas Farid, akhirnya saya bisa membenarkan *bug* ini. Setelah membenarkan *bug*, saya kemudian mengimplementasikan *reactions* pada halaman harga udang dan juga *news*.

### Sabtu, 19 Januari 2019 (10.10 - 17.00)

Hari kedua puluh lima, diawali dengan pemeriksaan pekerjaan saya terkait pengimplementasian *reactions* pada halaman harga udang dan juga *news*. Setelah itu, saya mengikuti diskusi bersama dengan seluruh anggota tim *software*. Diskusi ini dilakukan untuk membahas pekerjaan yang telah dilakukan selama seminggu kebelakang. Setelah itu, saya mempelajari bootsrap modal untuk membuat *pop-up login form* di halaman harga udang.

### Senin, 21 Januari 2019 (10.10 - 16.30)

Hari kedua puluh enam, diawali dengan rapat software. Rapat diikuti oleh anggota divisi *software* dan juga Mas Syauqy selaku CTO dari JALA. Rapat dilakukan untuk membahas pekerjaan selama seminggu kedepan dan juga me *refresh* kembali program jangka panjang JALA. Setelah melakukan rapat, saya melanjutkan pembuatan *pop-up login form* untuk halaman harga udang. Akan tetapi, karena terjadi mati listrik di kantor maka saya dipulangkan lebih awal oleh Mas Farid.

### Selasa, 22 Januari 2019 (10.00 - 17.30)

Hari kedua puluh tujuh, saya masih melanjutkan pembuatan pop-up *login form* untuk halaman harga udang. Saya hari ini melalakukan beberapa *finishing* kecil. *Finishing* yang saya lakukan berkaitan dengan *design* dari *form* nya. Setelah selesai, saya mencoba mencari *bug* yang terdapat di halaman *news* dimana artikel pertama tidak muncul isi nya.

# Rabu, 23 Januari 2019 (09.55 - 13.15)

Hari kedua puluh delapan, saya membenerkan *bug* yang ada di halaman *news*. Pekerjaan saya hari ini dibantu oleh Mas Zandy. Saya dan Mas Zandy berhasil menemukan penyebab *bug* ini yaitu karena penggunaan *style* pada artikel yang tidak dapat ditampilkan. Akan tetapi, pada hari ini saya izin pulang lebih awal karena harus mengikuti rapat koordinasi asisten.

### Kamis, 24 Januari 2019 (10.05 - 18.00)

Hari kedua puluh sembilan, diawali dengan diskusi bersama Mas Farid. Diskusi ini dilakukan untuk membahas pekerjaan saya yaitu membuat *pop-up login form* dan juga membenarkan *bug* di halaman *newsfeed*. Setelah berdiskusi, Mas Farid mengajarkan saya beberapa materi tentang PHP dan juga melakukan beberapa konfigurasi di Git. Hari ini diakhiri dengan perpisahan bersama Mas Zandy yang akan melanjutkan studi ke luar negri.

### Jumat, 25 Januari 2019 (10.05 - 18.00)

Hari ketiga puluh, diawali dengan *research* mengenai Google Discover. Saya masih mencari informasi tentang bagaimana agar website JALA bisa muncul di Google Discover. Setelah itu, kegiatan saya dilanjutkan dengan belajar mengenai mixpanel. Saya diberi tugas untuk mengimplementasikan mixpanel di seluruh halaman *website* yang saya kerjakan.

### Sabtu, 26 Januari 2019 (10.00 - 17.00)

Hari ketiga puluh satu, saya melakukan finishing untuk implementasi mixpanel di halaman harga udang. Mixpanel ini saya implementasikan diantaranya untuk melakukan *tracking* ketika user mengunjungi halaman *index*, halaman tambah harga udang, menambahkan harga udang, melihat detail harga, dan juga melakukan perubahan terhadap harga udang. Setelah melakukan *finishing*, kegiatan saya dilanjutkan dengan melakukan diskusi bersama tim *software*. Pada saat diskusi, saya memperesentasikan hasil dari pekerjaan yang telah saya lakukan selama seminggu terakhir.

### Senin, 28 Januari 2019 (10.00 - 17.30)

Hari ketiga puluh dua, diawali dengan rapat divisi *software*. Rapat dilaksanakan untuk membahas *progress* mingguan, membahas tugas untuk seminggu kedepan, dan juga membahas beberapa hal lainnya. Setelah selesai melaksanakan rapat, saya melakukan diskusi dengan Mas Syauqy. Diskusi ini bertujuan untuk membahas pembuatan *pop-up login form* di halaman harga udang. Setelah selesai berdiskusi maka saya melanjutkan kegiatan dengan mengerjakan *pop-up login form*.

### Selasa, 29 Januari 2019 (10.10 - 17.15)

Hari ketiga puluh tiga, saya masih melanjutkan pekerjaan terkait dengan *pop-up login form*. Ada beberapa hal yang saya perbaiki, misalkan dari segi *design popup login form* nya. Saya juga membuat *pop-up login form* yang otomatis muncul setelah 30 detik. Kemudian setelah itu, saya mulai membuat *pop-up register form*.

### Rabu, 30 Januari 2019 (10.10 - 17.30)

Hari ketiga puluh empat, saya masih melanjutkan pekerjaan terkait dengan *popup login form* dan juga *pop-up registration form*. Saya melakukan beberapa perbaikan seperti perbaikan translasi dan juga penambahan *copyright*. Setelah itu, saya melanjutkan pengerjaan dengan membuat *pop-up login form* dan juga *popup register form* di halaman tampil harga udang. *Pop-up* di halaman tampil harga udang ini akan muncul ketika pengguna telah melakukan *scroll* sampai ke bagian bawah dari halaman tampil harga udang.

### Kamis, 31 Januari 2019 (10.00 - 17.45)

Hari ketiga puluh lima, diawali dengan diskusi bersama Mas Syauqy. Diskusi dilakukan untuk membahas beberapa revisi dan juga tambahan untuk halaman kabar udang. Beberapa revisi dan juga tambahan tersebut diantaranya terkait *sidebar*, *pop-up registration form* dan juga beberapa hal terkait *responsive design*. Setelah berdiskusi, saya kembali melanjutkan pekerjaan terkait *pop-up login form* dan juga *pop-up registration form* di halaman harga udang. Pekerjaan sudah selesai dan sudah saya push ke Git.

### Jumat, 1 Februari 2019 (08.00 - 16.15)

Hari ketiga puluh enam, hari pertama jam kerja berubah menjadi 08.00 hingga 16.00. Rutinitas kerja hari ini sedikit terganggu karena terjadi mati listrik 2 kali. Hari ini saya mengerjakan tugas dari Mas Syauqy terkait halaman kabar udang. Pekerjaan sudah hampir selesai, hanya saja ada beberapa hal yang ingin saya tanyakan terutama terkait dengan *responsive design*.

### Sabtu, 2 Februari 2019 (08.00 - 14.45)

Hari ketiga puluh tujuh, hari Sabtu pertama dimana jam kerja berubah menjadi 08.00 hingga 14.00. Hari ini diawali dengan diskusi bersama tim *software*. Diskusi dilakukan untuk membahas *progress* yang telah dikerjakan sepanjang minggu ini. Pada diskusi ini saya mempresentasikan *progress* yang telah saya kerjakan baik di halaman harga udang maupun kabar udang. Setelah diskusi, saya kembali melanjutkan beberapa pekerjaan yang belum selesai.

### Kamis, 7 Februari 2019 (08.10 - 16.20)

Hari ketiga puluh delapan, hari pertama saya kembali bekerja setelah libur imlek. Diawali dengan melakukan pengaturan pada Git dibantu oleh Mas Farid. Setelah itu saya melanjutkan kembali pekerjaan tentang *responsive design* pada halaman kabar udang. Hari ini saya mengerjakan *responsive image,* menambahkan *container*, dan juga menyembunyikan judul artikel untuk tampilan *responsive*. Setelah selesai, saya berdiskusi dengan Mas Syauqy terkait pekerjaan saya, dan mendapatkan beberapa revisi.

### Jumat, 8 Februari 2019 (08.05 - 15.50)

Hari ketiga puluh sembilan, saya kembali mengerjakan revisi tentang halaman kabar udang. Ada beberapa hal yang saya kerjakan, diantaranya mengganti jenis huruf dari judul artikel, mengubah *design* dari halaman *login*, mengubah translasi di halaman kabar udang, dan juga mengimplementasikan mixpanel. Saya sempat mengalami kesulitan pada saat mengubah *design* dari halaman *login*, akan tetapi sudah berhasil dikerjakan setelah mendapat bantuan dari Mas Farid dan juga Mas Syauqy. Pekerjaan revisi tentang halaman kabar udang sudah selesai dan sudah di *push* di Git.

### Sabtu, 9 Februari 2019 (08.05 - 14.30)

Hari keempat puluh, diawali dengan diskusi bersama tim *software*. Diskusi dilakukan untuk membahas *progress* yang telah dikerjakan minggu ini. Saya mempresentasikan beberapa hal yang sudah saya kerjakan pada hari Kamis dan Jumat. Setelah itu, saya mendapatkan revisi dari Mbak Arin, terkait beberapa komponen di halaman kabar udang.

# Senin, 11 Februari 2019 (08.10 - 16.30)

Hari keempat puluh satu, diawali dengan rapat tim *software*. Rapat dilakukan untuk membahas PR dari minggu lalu dan juga hal yang akan dikerjakan pada minggu ini. Minggu ini merupakan minggu terakhir saya melaksanakan Kerja Praktek. Saya diberikan tugas terakhir untuk membuat *banner* di halaman harga udang dan juga kabar udang.

## Selasa, 12 Februari 2019 (08.15 - 16.40)

Hari keempat puluh dua, saya masih mengerjakan pembuatan *banner* di halaman harga udang dan juga kabar udang. Saya mengalami sedikit kesulitan bagaimana untuk membuat *footer* yang berada di atas komponen lain dan juga posisinya tetap meskipun pengguna melakukan *scroll* ke bawah. Akan tetapi, hal ini berhasil diatasi setelah saya berdiskusi dengan Mas Farid. Pembuatan *banner* sudah hampir selesai.

#### Rabu, 13 Februari 2019 (08.30 - 16.45)

Hari keempat puluh tiga, saya masih mengerjakan pembuatan *banner*. Pekerjaan saya hari ini lebih berfokus ke tampilan *responsive* dari *banner* nya. Saya sempat mengalami kesulitan pada saat mengubah posisi tombol *login email,* Facebook*,*  dan juga Google. Selain itu, saya juga melakukan beberapa perbaikan terhadap tampilan *banner* normal agar lebih rapi lagi.

### Kamis, 14 Februari 2019 (08.25 - 16.20)

Hari keempat puluh empat, saya masih mengerjakan pembuatan *banner*. Hari diawali dengan diskusi bersama Mas Farid. Diskusi ini dilakukan untuk membahas pembuatan *banner*, baik dari segi fungsionalitas maupun tampilan. Setelah berdiskusi dengan Mas Farid, saya berdiskusi dengan Mas Syauqy, mendapatkan beberapa revisi, dan langsung saya kerjakan. Lalu saya mengimplementasikan *banner* di halaman kabar udang.

### Jumat, 15 Februari 2019 (08.10 - 16.30)

Hari keempat puluh lima, diawali dengan sedikit perbaikan terhadap *banner* yang sudah saya buat. Perbaikan yang saya lakukan diantaranya adalah menyembunyikan *banner* ketika user sudah berhasil *login*. Selain itu, saya juga memperbaiki *route* ketika user melakukan *register* atau *login* melalui *banner*. Saya juga mengimplementasikan mixpanel pada *banner* di halaman kabar udang dan harga udang. Hari diakhiri dengan rapat *software* untuk membahas pekerjaan yang telah dilakukan selama minggu ini.

### Sabtu, 16 Februari 2019 (08.25 - 16.00)

Hari keempat puluh enam, diawali dengan pengerjaan revisi terkait *banner* dan juga halaman kabar udang. Untuk *banner* hal yang saya kerjakan adalah memperbaiki ukuran modal *login* yang muncul, agar ukurannya sama dengan modal *register*, sementara untuk helaman kabar udang yang saya perbaiki adalah tingkat kecerahan dari gambar di *carousel* halaman utama kabar udang. Setelah selesai mengerjakan 2 hal ini, saya memperbaiki *bug* yaitu tombol Facebook yang ukurannya beda dengan tombol lain dan juga memperbaiki kesalahan dalam penulisan *link* dari gambar di halaman kabar udang. Hari ini merupakan hari terakhir saya melaksanakan Kerja Praktek, dimana hari ini ditutup dengan sesi foto bersama.

### <span id="page-27-0"></span>**2.2. Hasil Pekerjaan Secara Umum**

Pada kegiatan Kerja Praktek ini, pekerjaan saya yang pertama adalah membuat halaman harga udang. Halaman harga udang merupakan sebuah halaman yang berfungsi untuk menampilkan harga udang dari berbagai daerah di Indonesia. Pada halaman harga udang ini, *user* (baik dari pihak JALA msaupun petambak) dapat menambahkan, melihat, mengubah, ataupun menghapus harga udang. Selain itu, *user* juga dapat membagikan harga udang yang ditampilkan di halaman ini ke media sosial WhatsApp, Facebook, Twitter, dan juga Facebook Messenger. Pada halaman harga udang ini juga terdapat rekomendasi harga udang. Rekomendasi nya sendiri merupakan 3 harga udang terbaru terbaru yang baru diinputkan ke dalam sistem.

Pekerjaan saya yang kedua adalah melakukan beberapa perbaikan serta menambahkan beberapa fitur di halaman kabar udang. Untuk halaman kabar udang, saya melakukan beberapa perbaikan *design*, dan juga menambahkan fitur *share*. Fitur ini sama seperti yang saya terapkan di halaman harga udang, dimana *user* bisa membagikan artikel di halaman kabar udang ini ke media sosial WhatAapp, Facebook, Twitter, dan juga Facebook Messenger. Selain itu, pada halaman harga udang dan kabar udang saya juga menambahkan *banner* untuk melakukan *login* maupun registrasi.

# <span id="page-28-0"></span>**2.3. Bukti Hasil Pekerjaan**

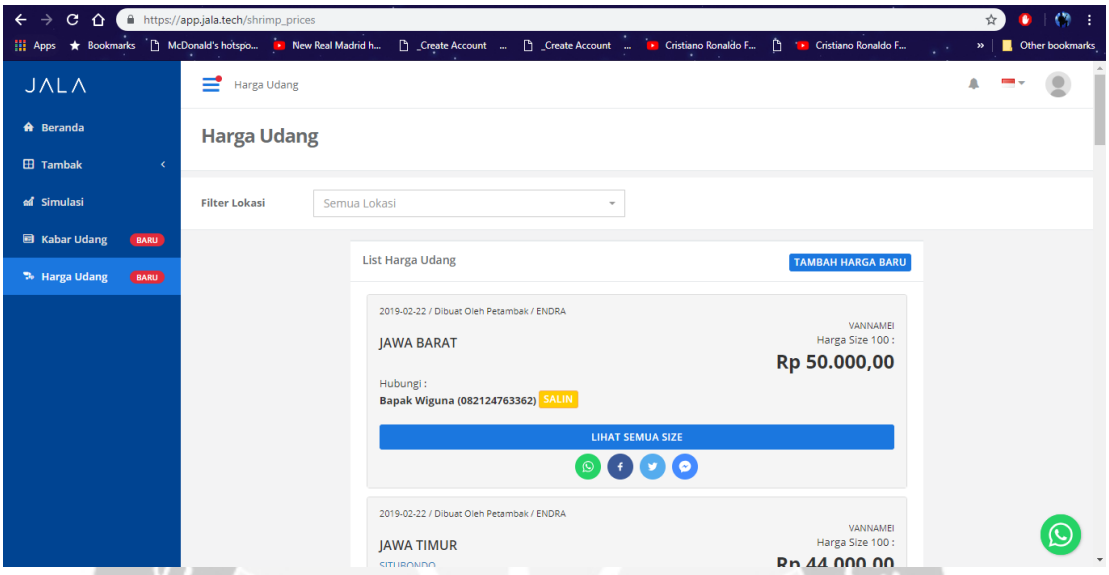

*Gambar 2. 1 Homepage harga udang*

Gambar 2.1 menunjukkan tampilan *homepage* dari halaman harga udang. Di halaman ini, *user* dapat melihat harga udang dari berbagai daerah di Indonesia.

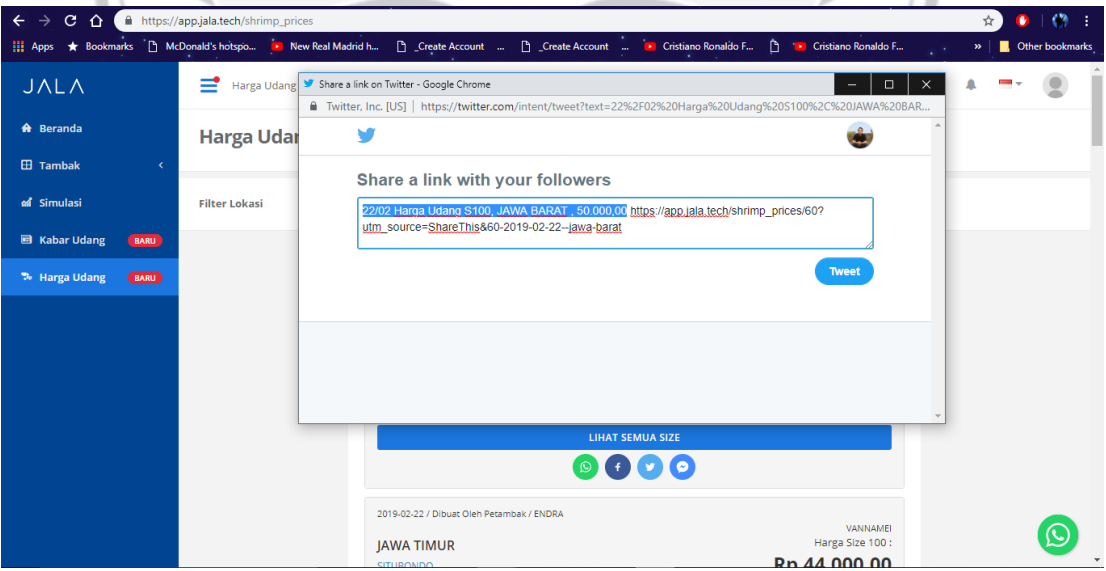

**Gambar 2. 2 Fitur** *share* **di** *homepage* **harga udang**

Gambar 2.2 menunjukkan tampilan fitur *share* harga udang ke twitter. Selain ke Twitter, *user* juga dapat membagikan harga udang ke Facebook, WhatsApp, dan Facebook Messenger.

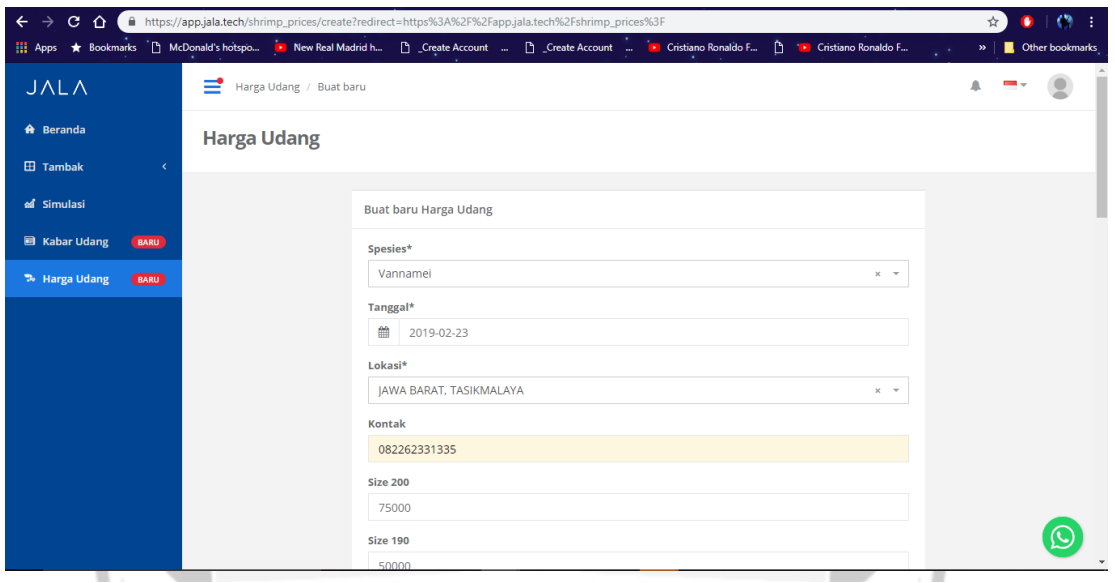

**Gambar 2. 3 Fitur tambah harga udang**

Gambar 2.3 menunjukkan tampilan halaman tambah harga udang. Untuk menambahkan harga udang, *user* dapat menginputkan spesies udang, tanggal, lokasi, kontak, dan juga harga dari setiap *size*. Selain itu, *user* juga dapat menambahkan catatan agar informasi harga udang lebih jelas lagi.

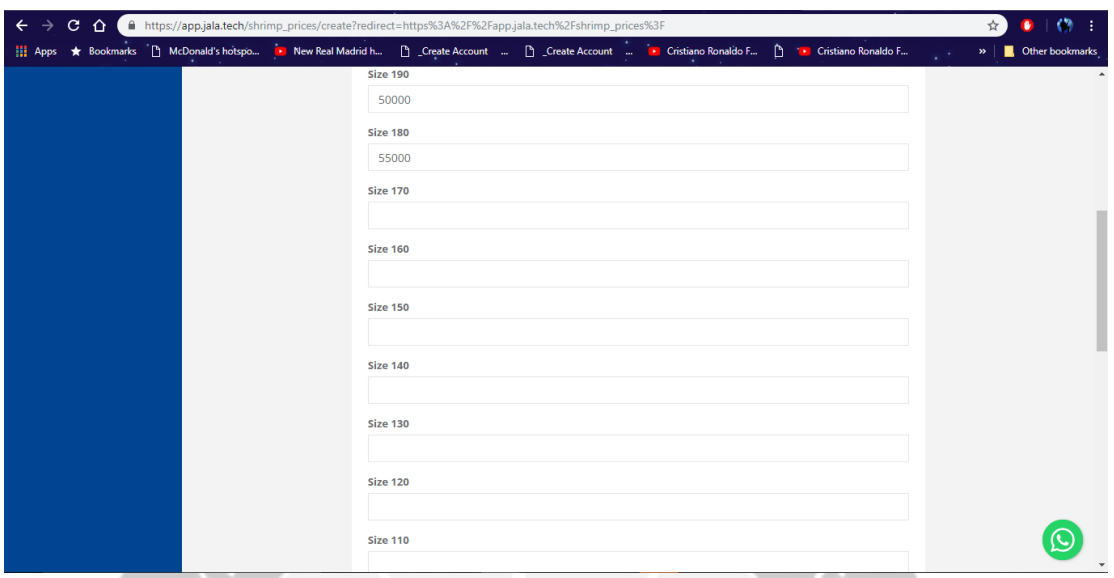

**Gambar 2. 4 Fitur tambah harga udang**

7.67

Gambar 2.4 menunjukkan tampilan halaman tambah harga udang. Untuk menambahkan harga udang, *user* dapat menginputkan spesies udang, tanggal, lokasi, kontak, dan juga harga dari setiap *size*. Selain itu, *user* juga dapat menambahkan catatan agar informasi harga udang lebih jelas lagi.

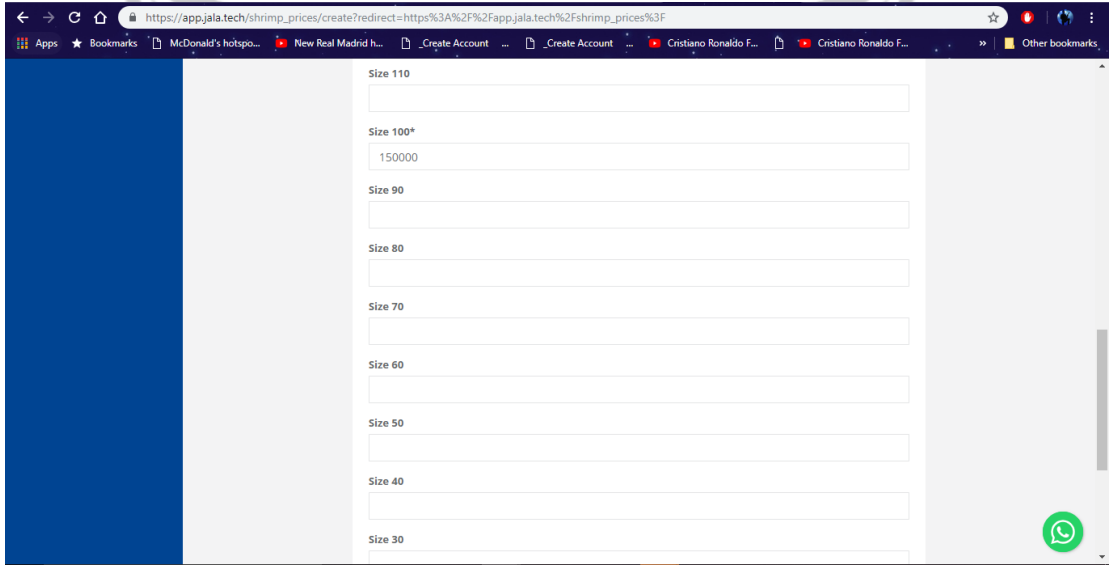

**Gambar 2. 5 Fitur tambah harga udang**

Gambar 2.5 menunjukkan tampilan halaman tambah harga udang. Untuk menambahkan harga udang, *user* dapat menginputkan spesies udang, tanggal, lokasi, kontak, dan juga harga dari setiap *size*. Selain itu, *user* juga dapat menambahkan catatan agar informasi harga udang lebih jelas lagi.

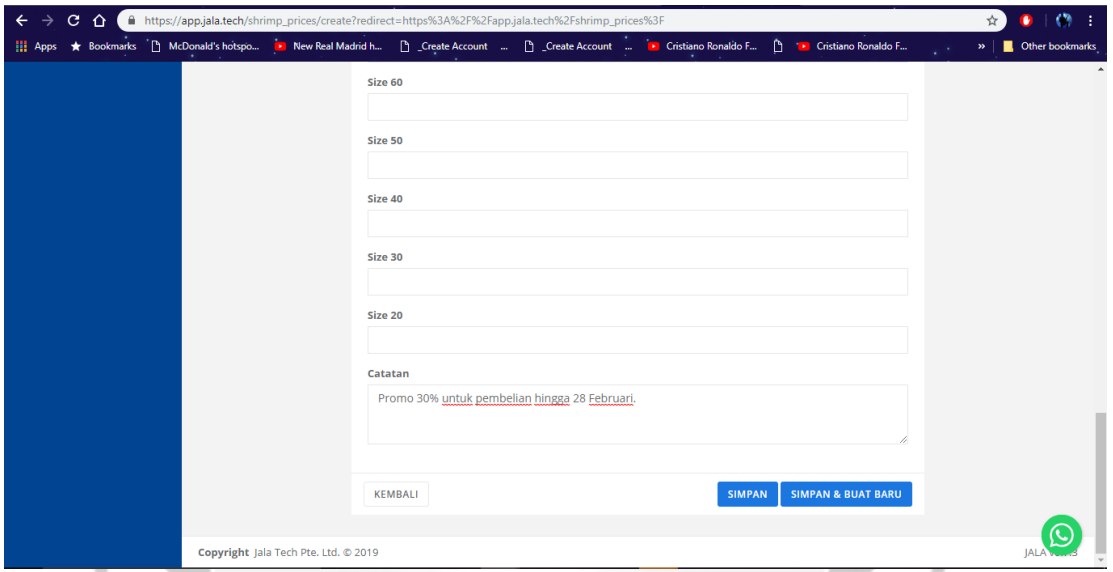

**Gambar 2. 6 Fitur tambah harga udang**

Gambar 2.6 menunjukkan tampilan halaman tambah harga udang. Untuk menambahkan harga udang, *user* dapat menginputkan spesies udang, tanggal, lokasi, kontak, dan juga harga dari setiap *size*. Selain itu, *user* juga dapat menambahkan catatan agar informasi harga udang lebih jelas lagi.

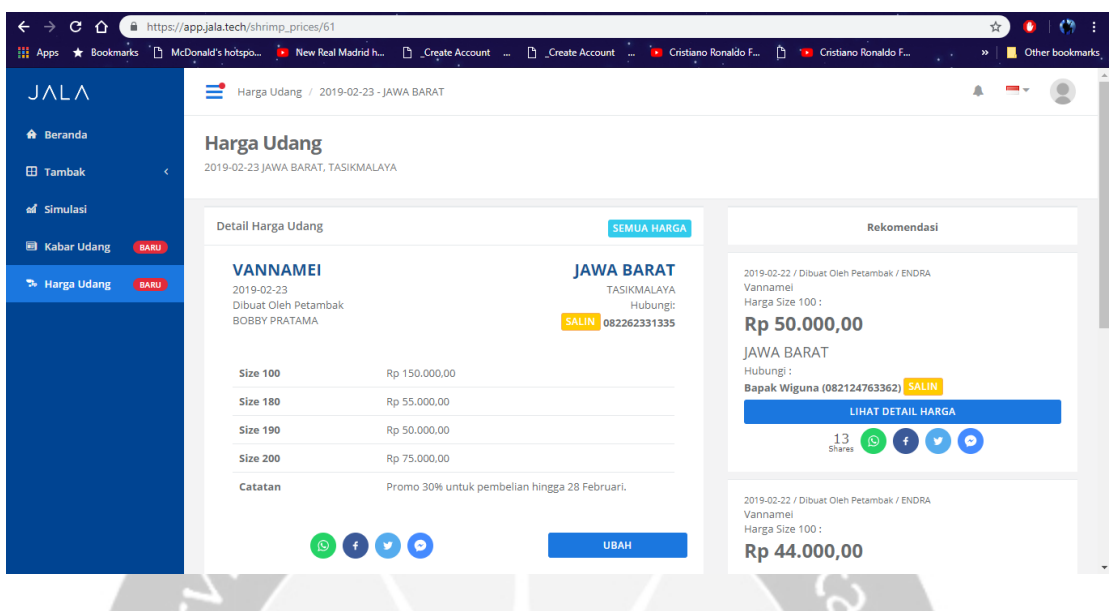

**Gambar 2. 7 Tampil** *detail* **harga udang**

Gambar 2.7 menunjukkan tampilan halaman tampil *detail* harga udang. Pada halaman ini, ditampilkan informasi yang lebih *detail* mengenai harga udang. Informasi tersebut diantara nya harga udang dari semua *size* dan juga 3 rekomendasi harga udang terbaru. 11

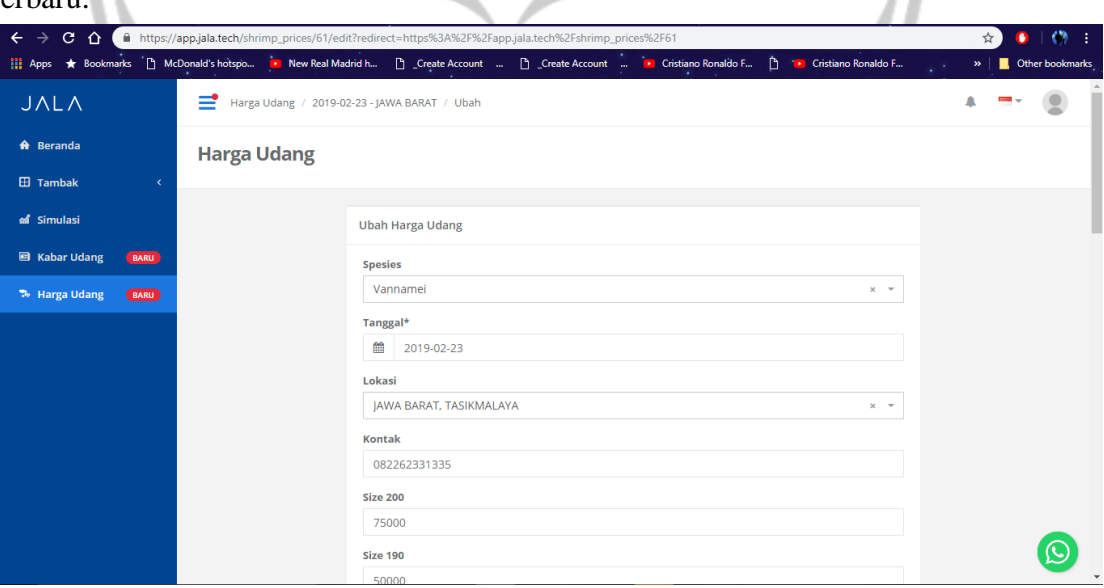

**Gambar 2. 8 Halaman** *edit* **dan hapus harga udang**

Gambar 2.8 menunjukkan tampilan halaman *edit* dan juga hapus harga udang. Pada halaman ini, *user* dapat mengedit harga udang dari setiap ukuran yang sudah diinputkan sebelumnya dan juga catatannya.

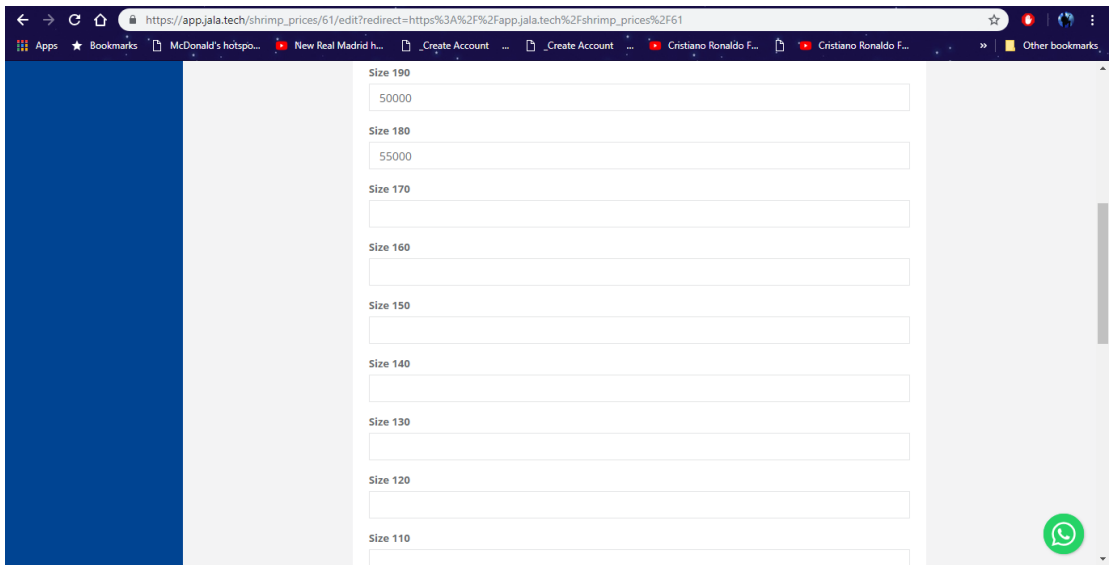

**Gambar 2. 9 Halaman** *edit* **dan hapus harga udang**

Gambar 2.9 menunjukkan tampilan halaman *edit* dan juga hapus harga udang. Pada halaman ini, *user* dapat mengedit harga udang dari setiap ukuran yang sudah diinputkan sebelumnya dan juga catatannya.

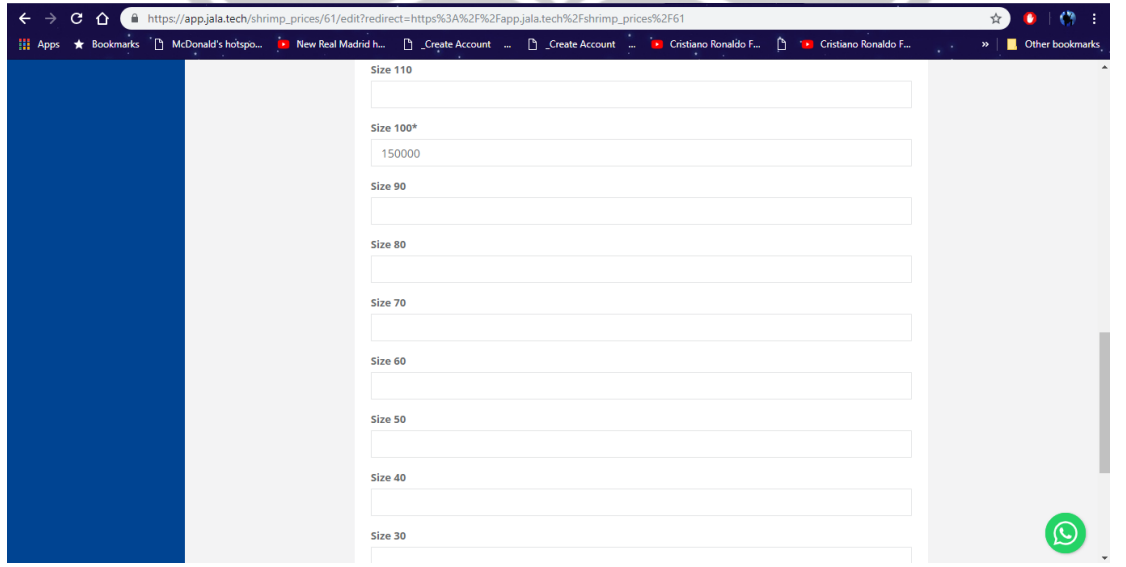

### **Gambar 2. 10 Halaman** *edit* **dan hapus harga udang**

Gambar 2.10 menunjukkan tampilan halaman *edit* dan juga hapus harga udang. Pada halaman ini, *user* dapat mengedit harga udang dari setiap ukuran yang sudah diinputkan sebelumnya dan juga catatannya.

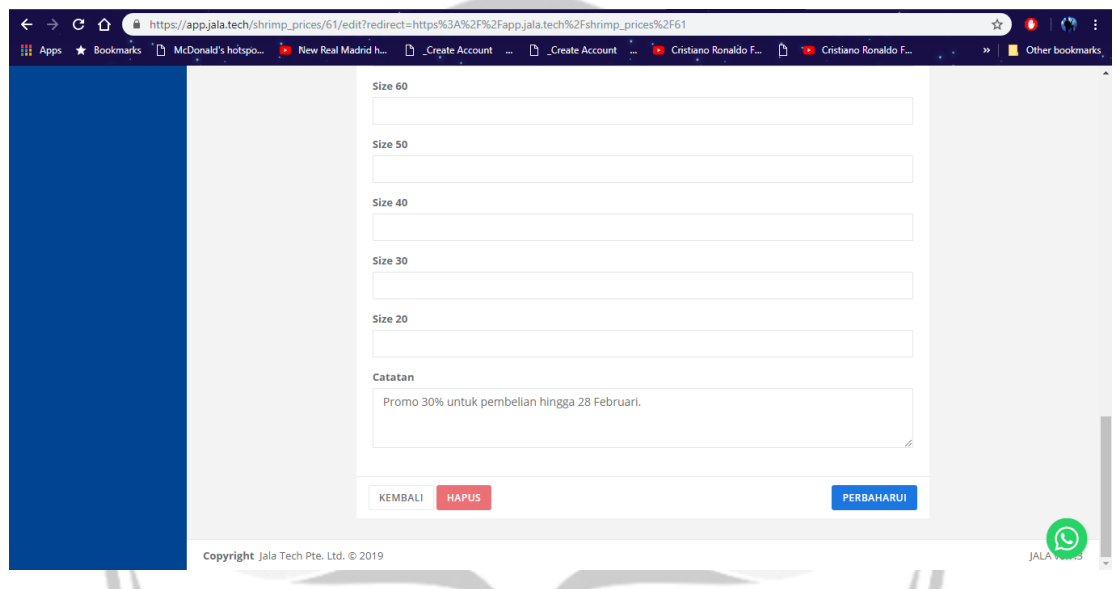

**Gambar 2. 11 Halaman** *edit* **dan hapus harga udang**

Gambar 2.11 menunjukkan tampilan halaman *edit* dan juga hapus harga udang. Pada halaman ini, *user* dapat mengedit harga udang dari setiap ukuran yang sudah diinputkan sebelumnya dan juga catatannya.

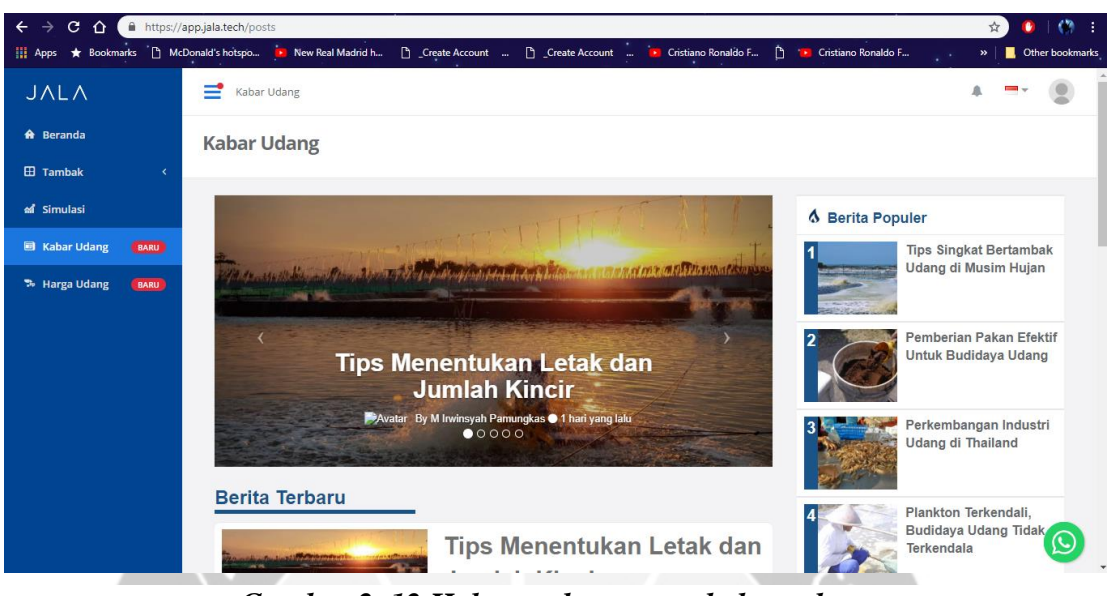

*Gambar 2. 12 Halaman homepage kabar udang*

Gambar 2.12 menunjukkan tampilan *homepage* dari halaman kabar udang. Pada halaman ini, *user* dapat melihat berbagai macam berita tentang udang dan juga bisa melihat berita yang sedang populer.

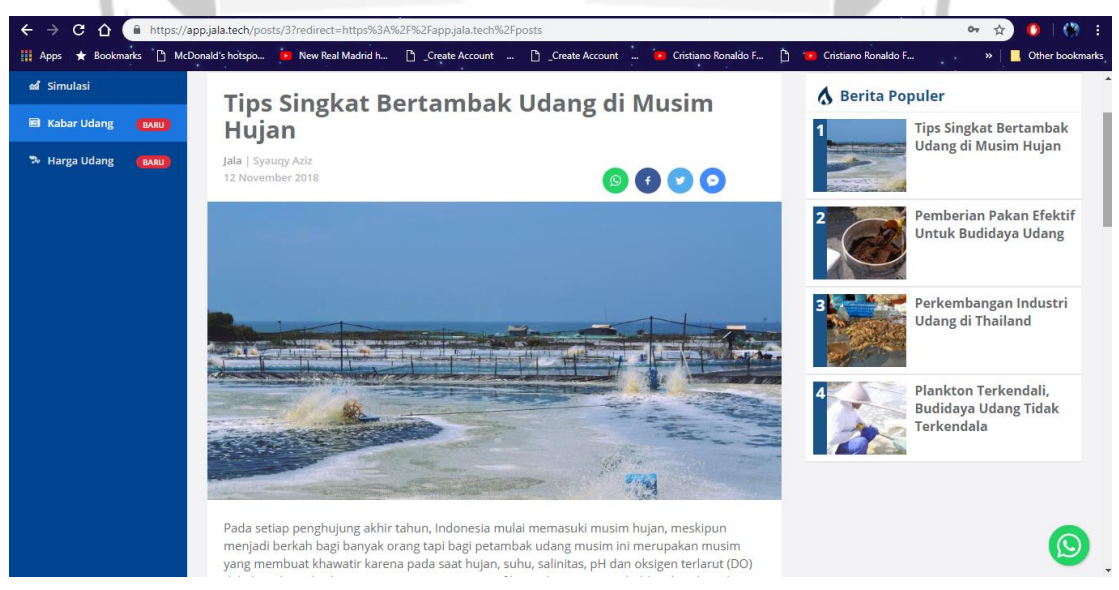

**Gambar 2. 13 Halaman tampil kabar udang**

Gambar 2.13 menunjukkan tampilan halaman tampil kabar udang. Pada halaman ini, user dapat membaca berita yang sudah di klik sebelumnya, dan juga sama seperti pada *homepage*, pada halaman ini juga terdapat berita-berita yang sedang populer.

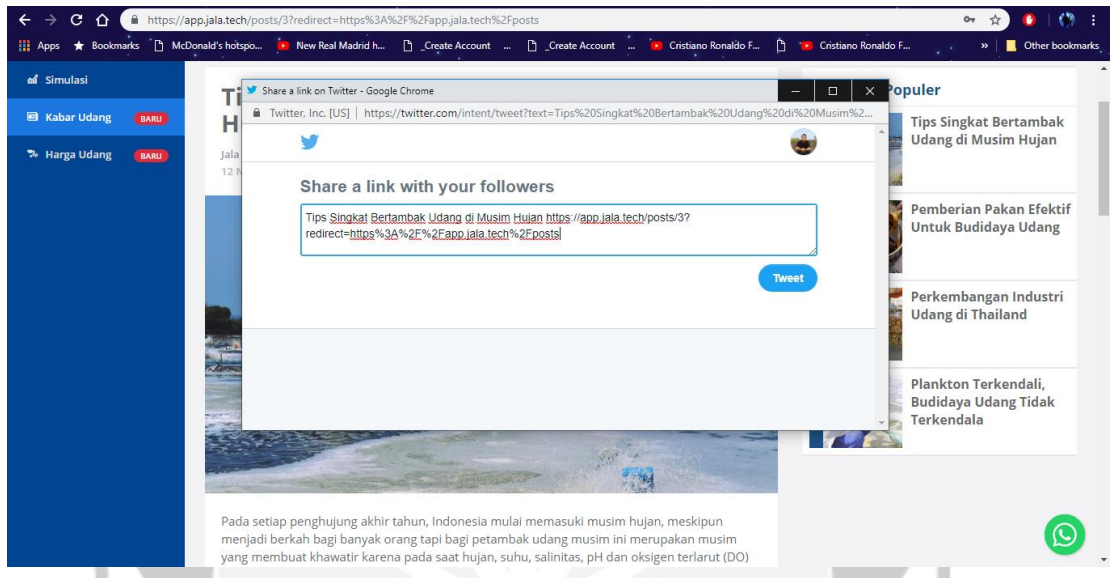

**Gambar 2. 14 Fitur** *share* **di halaman tampil kabar udang**

Gambar 2.14 menunjukkan tampilan fitur *share* kabar udang ke twitter. Selain ke Twitter, *user* juga dapat membagikan kabar udang ke Facebook, WhatsApp, dan Facebook Messenger.

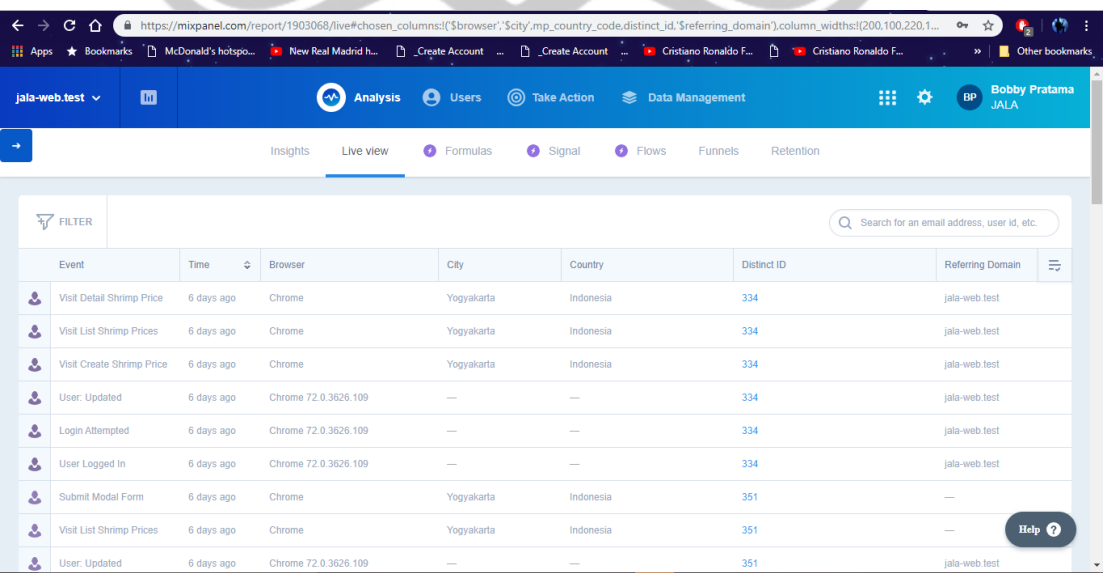

## **Gambar 2. 15** *Tracking* **di mixpanel**

Gambar 2.15 menunjukkan tampilan *tracking* pada *website* mixpanel. Ada beberapa tracking yang dapat dilakukan, diantaranya ketika *user* melakukan klik pada tombol tertentu atau ketika *user* mengisi sebuah *form*.

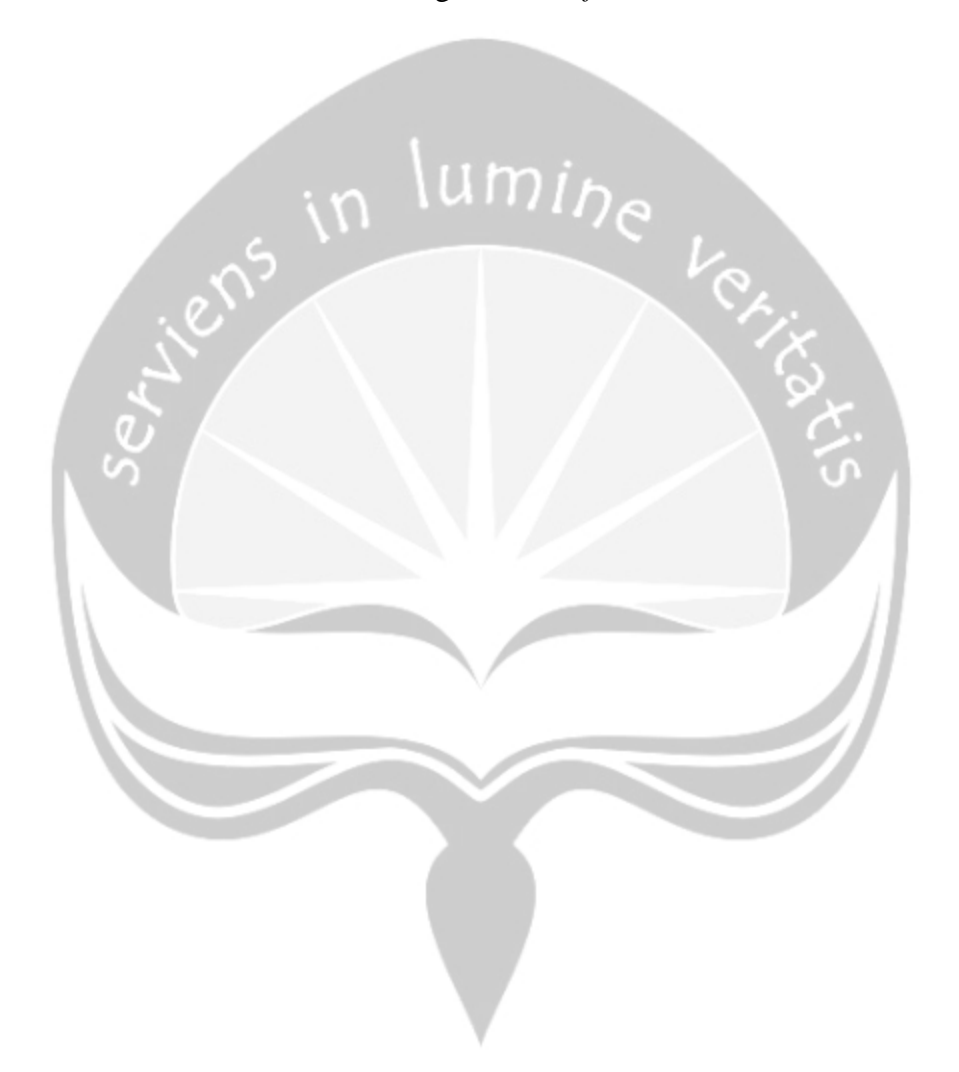

# **BAB III**

### **HASIL PEMBELAJARAN**

#### <span id="page-38-1"></span><span id="page-38-0"></span>**3.1 Manfaat Kerja Praktek**

Kerja Praktek memberikan banyak manfaat berharga bagi diri saya. Manfaat yang pertama adalah terkait dengan pemahaman saya terhadap dunia kerja. Dengan melaksanakan Kerja Praktek, saya dapat merasakan dunia kerja IT yang sesungguhnya. Saya lebih memahami tentang teknologi-teknologi apa saja yang digunakan oleh PT Atnic Ekotekno Wicaksana untuk mendukung proses bisnis yang ada. Dengan mengetahui berbagai hal ini, saya merasa lebih nyaman dan lebih siap ketika nanti akan benar-benar terjun ke dunia kerja.

Saya juga belajar bagaimana saya harus beradaptasi dengan lingkungan yang baru, bekerja sama dalam tim, serta berdikusi dan bertukar pikiran satu sama lain terkait berbagai masalah yang dihadapi. Di PT Atnic Ekotekno Wicaksana sendiri, terdapat 2 rapat rutin setiap minggu nya untuk tim *software*. Rapat dilaksanakan pada hari Senin dan juga Sabtu. Rapat ini memberikan saya pemahaman yang lebih lagi terkait pentingnya komunikasi yang baik antara satu anggota tim dengan anggota lainnya.

Manfaat yang kedua adalah manfaat yang terkait dengan hal-hal teknis. Setelah melaksanakan Kerja Praktek, saya mempelajari banyak hal baru yang sebelumnya belum pernah saya pelajari. Melalui Kerja Praktek ini, saya mempelajari penggunaan *framework* laravel, GitFlow, bootstrap, ShareThis, dan juga mixpanel. Saya mendapatkan banyak hal-hal baru yang dapat saya manfaatkan di waktu yang akan datang.

### <span id="page-39-0"></span>**3.2 Penerapan Ilmu Dalam Kerja Praktek**

Kerja Praktek ini dapat terlaksana dengan baik tidak terlepas dari peranan ilmu pengetahuan yang sudah saya dapatkan selama proses perkuliahan di Program Studi Teknik Informatika Universitas Atma Jaya Yogyakarta. Hal yang pertama tentu adalah bagaimana saya harus bekerja sama dalam tim. Sejak awal perkuliahan, dengan adanya berbagai macam tugas kelompok maupun partisipasi dalam organisasi atau *event* tertentu, saya mendapatkan banyak pengalaman yang sangat berharga. Selain itu, saya juga tentu menerapkan berbagai macam ilmu yang sudah saya pelajari di beberapa mata kuliah untuk mengerjakan *project* pada saat Kerja Praktek ini.

Mata kuliah yang memiliki peranan terbesar adalah P3L (Projek Pengembangan Perangkat Lunak). P3L merupakan mata kuliah wajib yang saya ambil pada saat semester 6, dimana dalam mata kuliah ini seluruh mahasiswa diwajibkan untuk membuat sistem informasi terkait studi kasus yang sudah ditentukan. Pada mata kuliah ini, saya mempelajari banyak sekali hal-hal terkait *software development* yang sebelumnya belum pernah saya pelajari. Mulai dari *project management*, Git, hingga pembuatan program nya, dimana saya mendapat tugas untuk membuat *website* dan juga *mobile app*. Pada mata kuliah ini saya mempelajari penggunaan *framework* laravel dimana *framework* tersebut saya gunakan kembali pada saat pelaksanaan Kerja Praktek.

Mata kuliah lainnya yang ilmunya diterapkan selama saya melaksanakan Kerja Praktek adalah Pemrograman Web. Mata kuliah ini saya ambil di semester 3. Pada mata kuliah Pemrograman Web, saya mempelajari hal-hal mendasar terkait *web programming* seperti HTML, CSS, dan juga PHP. Materi yang saya dapat pada mata kuliah ini tentu menjadi modal yang baik saat saya mulai mengerjakan *project* di Kerja Praktek ini, meskipun saya masih harus mempelajari materi-materi tersebut secara lebih dalam.

### **BAB IV**

### **KESIMPULAN**

<span id="page-40-0"></span>Kerja Praktek yang saya laksanakan pada tanggal 17 Desember 2018 – 17 Februari 2019 di PT Atnic Ekotekno Wicaksana telah berjalan dengan lancar. Dalam pelaksanaan Kerja Praktek, saya tergabung di tim *software*. Pada pelaksanaan Kerja Praktek ini, saya mendapatkan *project* untuk membuat halaman harga udang dan juga melakukan beberapa perbaikan serta menambahkan beberapa fitur di halaman kabar udang. Pada halaman harga udang, *user* dapat menambahkan, melihat, mengubah, ataupun menghapus harga udang. Selain itu, terdapat juga rekomendasi harga udang dan juga fitur *share* untuk membagikan harga udang ke media sosial. Sementara pada halaman kabar udang, *user* dapat membaca berbagai macam berita yang berhubungan dengan udang.

Pelaksanaan Kerja Praktek memberikan banyak manfaat bagi diri saya. Hal ini dikarenakan saya akan melanjutkan karir ke dunia kerja setelah menyelesaikan perkuliahan, sehingga sangat penting bagi saya untuk mendapatkan pengetahuan dan juga pengalaman mengenai bagaimana dunia kerja di bidang IT yang sesungguhnya. Saya mempelajari banyak hal selama pelaksanaan Kerja Praktek ini, mulai dari hal-hal teknis mengenai berbagai macam teknologi yang digunakan di perusahaan, hingga betapa pentingnya koordinasi, kerja sama, dan juga komunikasi antar anggota tim. Saya juga belajar mengenai bagaimana teknologi terus menerus berkembang, sehingga sangat penting bagi saya untuk selalu mempelajari berbagai macam teknologi terbaru.

Kerja Praktek yang telah saya laksanakan dapat berjalan dengan lancar tidak terlepas dari bantuan berbagai pihak dan juga ilmu pengetahuan yang telah saya pelajari selama proses perkuliahan di Program Studi Teknik Informatika, Universitas Atma Jaya Yogyakarta. Mata kuliah P3L (Projek Pengembangan Perangkat Lunak) dan juga Pemrograman Web dengan berbagai ilmu yang diajarkan saat proses perkuliahannya,

sangat bermanfaat dalam proses pengerjaan *project* yang saya dapat di masa Kerja Praktek ini. Akan tetapi, meskipun tidak semua ilmu pengetahuan yang dibutuhkan untuk mengerjakan *project* telah dipelajari selama perkuliahan, ilmu pengetahuan yang sudah didapat tetap memberi andil yang besar dalam proses pengerjaan *project* ini. Hal ini mengingatkan saya bahwa sebagai seorang mahasiswa saya harus selalu mempelajari banyak hal dari berbagai sumber, tidak hanya terpaku pada hal yang

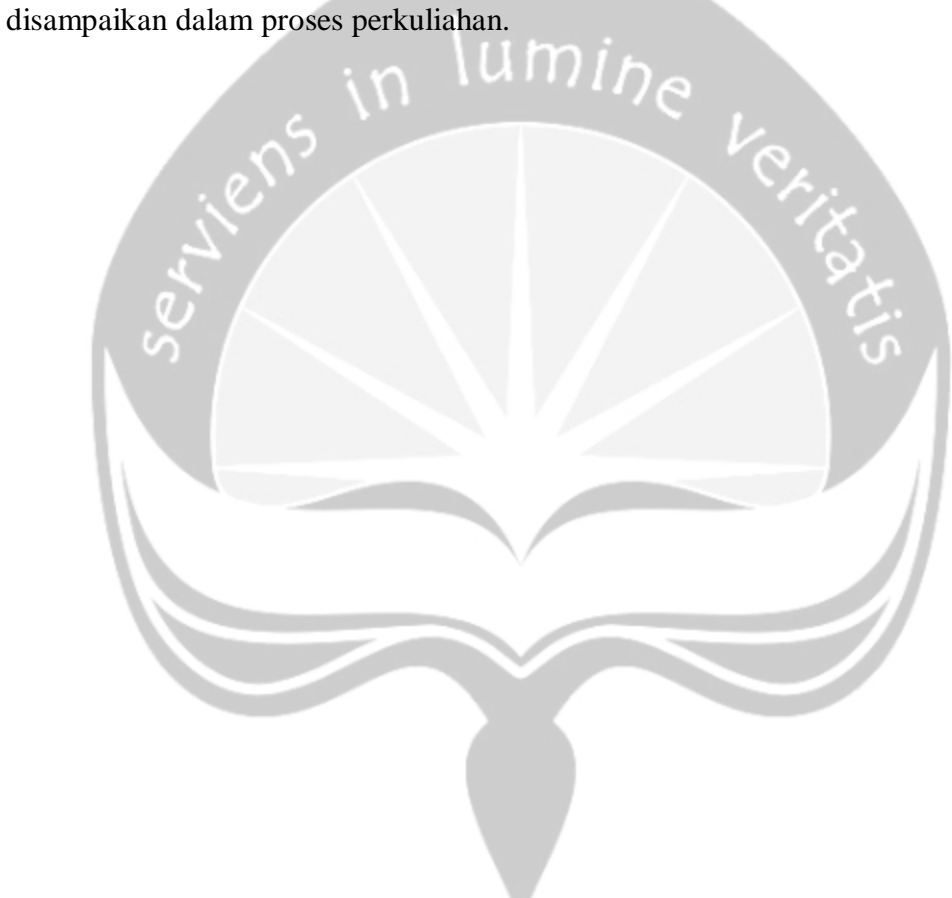